# **COMMENT REMPLIR LE CERTIFICAT DE DECES** Volet médical anonyme

**Un certificat de décès correctement rempli participe à l'amélioration de la veille sanitaire, à la qualité des statistiques de mortalité et à la comparabilité internationale: de véritables enjeux de santé publique !**

## **PARTIE I : doit contenir l'enchaînement le plus probable des évènements morbides ayant conduit à la mort**

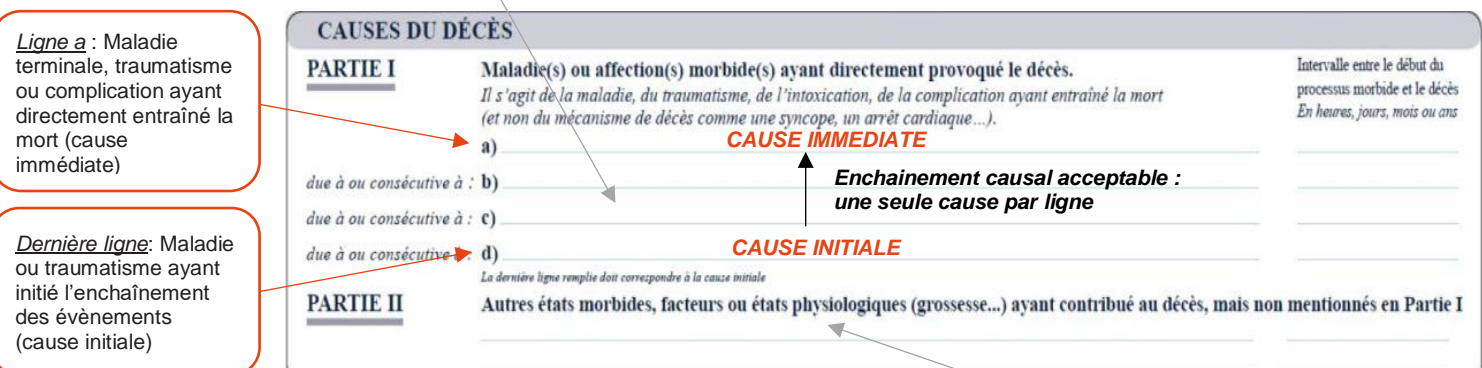

## **NE PAS UTILISER D'ABREVIATION (IRA/IRC) ETRE LISIBLE UTILISER LE VOCABULAIRE MEDICAL COURANT NE PAS UTILISER DE CARACTERES SPECIAUX ''-:</( )!? EVITER D'UTILISER L'EXPRESSION « OU »**

• **La ligne la plus basse mentionne la cause initiale qui débute l'enchainement des évènements morbides.**

- Il est obligatoire de compléter au moins une ligne (même en cas d'obstacle médico-légal).
- Ne pas donner d'information directement identifiante (nom, adresse,…) dans le texte.
- En cas de doute, indiquer l'enchaînement des causes qui paraît le plus probable.

### **Morts violentes**

Détailler les circonstances et l'intention (accident de voiture, suicide, homicide, chute accidentelle, intoxication volontaire…).

### **Alcools/Drogues**

Indiquer s'il s'agit d'une intoxication aiguë ou d'un usage continu et s'il y a dépendance. Si la consommation d'alcool ou de drogues a directement entraîné le décès, indiquez-le dans la partie I, en précisant les conséquences de cette consommation.

### **Hématomes et hémorragies**

Préciser s'il est traumatique ou non. S'il est traumatique, préciser les circonstances (chute, accident, …).

### **Diabète**

Préciser si de type 1 ou 2.

### **Hépatites**

Préciser l'évolution, l'étiologie (aiguë, chronique, alcoolique, viral (type A,B,C…)).

### **Infection des voies urinaires**

Préciser l'organisme responsable, la cause sous-jacente de l'infection. Si elle est due à l'immobilité : précisez les causes de l'immobilité.

### **PARTIE II : Comorbidités, états physiologiques, pathologies en lien avec le décès et non impliqués dans la chaîne causale en partie I**

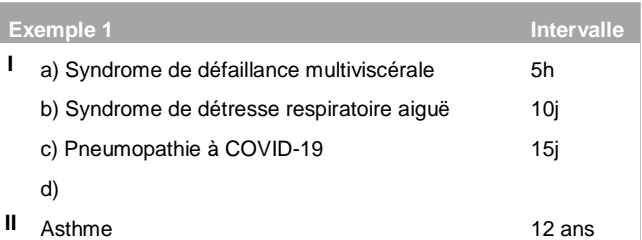

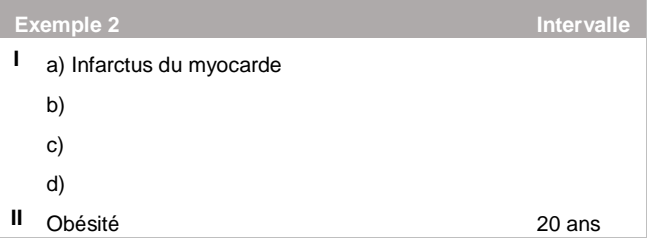

### **Infarctus**

Préciser le site et la cause (artériosclérose, embolique, …).

### **Maladies infectieuses**

Indiquer l'organisme pathogène et le siège de la maladie (ex. tuberculose).

### **Interventions chirurgicales, procédures médicales et médicaments** :

Préciser la maladie ou le traumatisme qui a rendu nécessaire l'intervention chirurgicale, la procédure médicale ou le médicament et les complications.

### **Néoplasie/tumeur**

Préciser le type morphologique s'il est connu (malin, bénin, indéterminé). Préciser le siège primitif (s'il n'est pas connu, l'indiquer clairement). Préciser le siège secondaire.

### **Pneumopathie d'inhalation**

Indiquer si possible la pathologie ou l'évènement sous-jacent.

### **Thrombose**

Préciser artérielle ou veineuse, le vaisseau sanguin. Si post-chirurgical ou immobilité : préciser la maladie qui a causé la chirurgie ou l'immobilité.

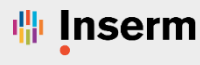

# **COMMENT REMPLIR LE CERTIFICAT DE DECES** Volet médical anonyme

## **Exemples**

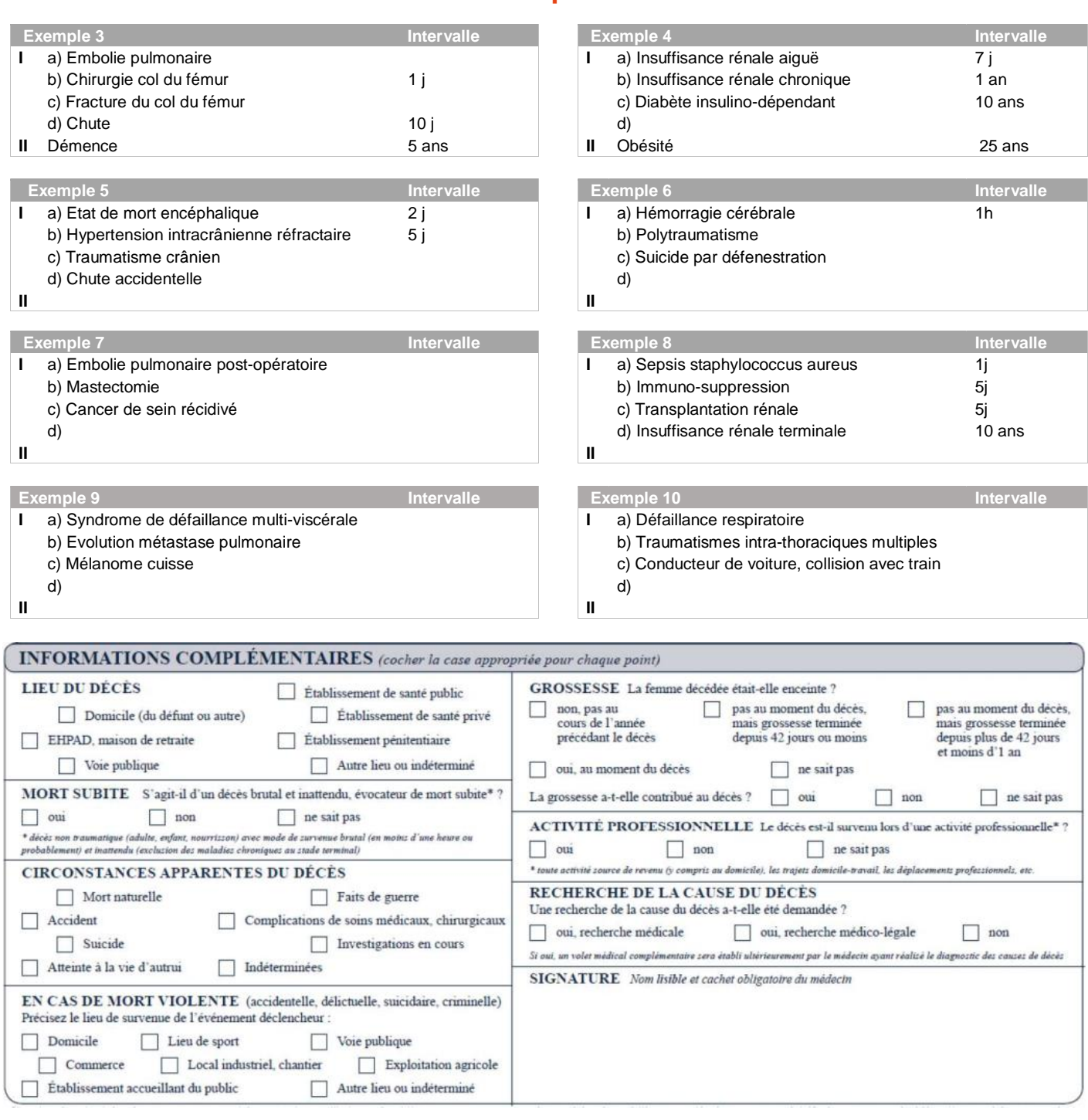

- Pour les informations complémentaires, une et une seule réponse est à renseigner par item.
- **Lieu du décès :** Indiquer le lieu « institutionnel » du décès (Domicile, établissement de santé, voie publique…). Pour les personnes domiciliées en EHPAD décédant à l'EHPAD, cochez « EHPAD ».
- **Circonstances apparentes du décès :** Indiquer s'il semble s'agir d'une mort naturelle (maladie, vieillesse…), d'une mort violente (accident, suicide, agression/homicide), si une enquête est en cours ou encore si les circonstances apparentes sont indéterminées.
- **Mort Violente :** S'il s'agit d'une mort violente (accident, suicide, homicide (agression)…), indiquer le lieu de survenue de l'évènement déclencheur.
- **Grossesse :** Renseigner l'état de grossesse au moment du décès. Indiquer également si la grossesse a contribué au décès.